Name of Teacher: Miss Radhika M. Patil

Name of Teacher: Miss Radhika M. Patil<br>Class: B.Sc. Computer Science (Entire)- II Semester : 3<br>Course Title: Object Oriented Programming using C++

Course Title: Object Oriented Programming using C++

# Control Statements:

Control statements are used to control the flow of execution of program. This execution order depends on supply data values and conditional logic. **Control Statements:**<br>
Control statements are used to control the flow of exest<br>
supply data values and conditional logic.<br>
C++ contains following types of control statements:<br>
1. Conditional<br>
a) if<br>
b) if else<br>
c) Switch **Control Statements:**<br>
Control **Statements:**<br>
Control statements are used to control the flow of exes<br>
supply data values and conditional logic.<br>
C++ contains following types of control statements:<br>
1. Conditional<br>
a) if<br> **Control Statements:**<br>
Control statements are used to control the flow of exesupply data values and conditional logic.<br>
C++ contains following types of control statements:<br>
1. Conditional<br>
a) if<br>
b) if else<br>
c) Switch<br>
2. **Control Statements**<br>
Control statements are used to control the flow of exemply data values and conditional logic.<br>
C++ contains following types of control statements:<br>
1. Conditional<br>
a) if<br>
b) if else<br>
c) Switch<br>
2. Unc **Control Statements**<br>
Control statements are used to control the flow of exemply data values and conditional logic.<br>
C++ contains following types of control statements:<br>
1. Conditional<br>
a) if<br>
b) if else<br>
c) Switch<br>
2. Unc Control statements are used to control the flow of exemply data values and conditional logic.<br>C++ contains following types of control statements:<br>1. Conditional<br>a) if<br>b) if else<br>c) Switch<br>2. Unconditional<br>a) break<br>b) conti

C++ contains following types of control statements: C++ contains following types of control statements:<br>
1. Conditional<br>
a) if<br>
b) if else<br>
c) Switch<br>
2. Unconditional<br>
a) break<br>
b) continue<br>
c) goto<br>
3. Looping<br>
a) while<br>
b) do while<br>
c) for loop<br>
for loop C++ contains following types of control statements:<br>
1. Conditional<br>
a) if<br>
b) if else<br>
c) Switch<br>
2. Unconditional<br>
a) break<br>
b) continue<br>
c) goto<br>
3. Looping<br>
a) while<br>
b) do while<br>
c) for loop

- 
- 
- 
- c) Switch
- 2. Unconditional 1. Conditional<br>
a) if<br>
b) if else<br>
c) Switch<br>
2. Unconditional<br>
a) break<br>
b) continue<br>
c) goto<br>
3. Looping<br>
a) while<br>
b) do while<br>
c) for loop
- 
- 
- 
- 3. Looping
- 
- 
- 

**If statement**<br>This control statement is used to execute single sta This control statement is used to execute single statement or block of code when given condition is true and if

condition is false then it skips if block and rest code of program will be executed.

# Syntax:

```
if (conditional expression)
   {
   This control statement is used to execute single statem<br>
Adition is false then it skips if block and rest code of prog<br>
yntax:<br>
f (conditional expression)<br>
{<br>
// statements;
 }
```
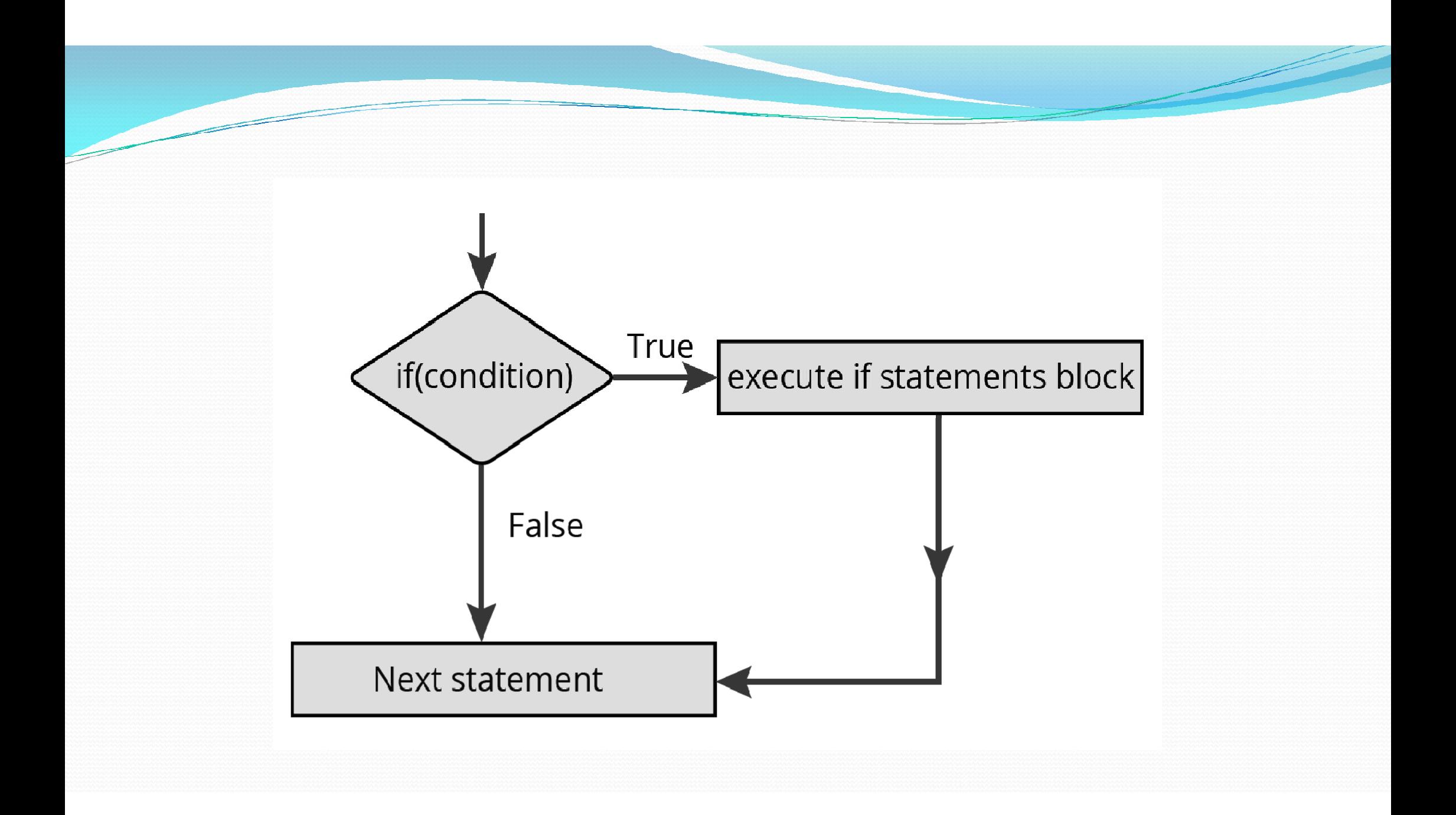

# Program

```
Program<br>void main()<br>{<br>int num;
 \{Program<br>void main()<br>int num;<br>cout << "Enter an integer: ";<br>xin >> num;
 Program<br>void main()<br>{<br>int num;<br>cout << "Enter an integer: ";<br>cin >> num;<br>if ( num > 0)
cin >> num;
 Program<br>void main()<br>{<br>int num;<br>cout << "Enter an integer: ";<br>cin >> num;<br>if ( num > 0)<br>{<br>cout << "Number is positive ";
{ 
 Program<br>void main()<br>{<br>int num;<br>cout << "Enter an integer: ";<br>cin >> num;<br>if ( num > 0)<br>{<br>cout << "Number is positive " ;<br>}<br>getch();
  } 
getch(); 
}
```
# if…else statement

It is an extension of if statement. If condition is true then statements in if block will be executed . Otherwise statements in else block will be executed.

In either case, either true or false block will be executed but not both.

```
Syntax
```

```
if...else statement<br>
It is an extension of if statement. If condition is true then<br>
will be executed.<br>
In either case, either true or false block will be executed<br>
Syntax<br>
if (condition)<br>
{<br>
// statements to be execute
 \{If...else statement<br>
It is an extension of if statement. If condition is true then statements in if block will be executed . Otherwise statements in else block<br>
will be executed.<br>
In either case, either true or false block
 }
else
 \{In either case, either true or false block will be executed but not both.<br>
Syntax<br>
if (condition)<br>
{<br>
// statements to be executed if condition is true ;<br>
}<br>
else<br>
{<br>
// statement to be executed if condition is false;<br>
}
 }
```
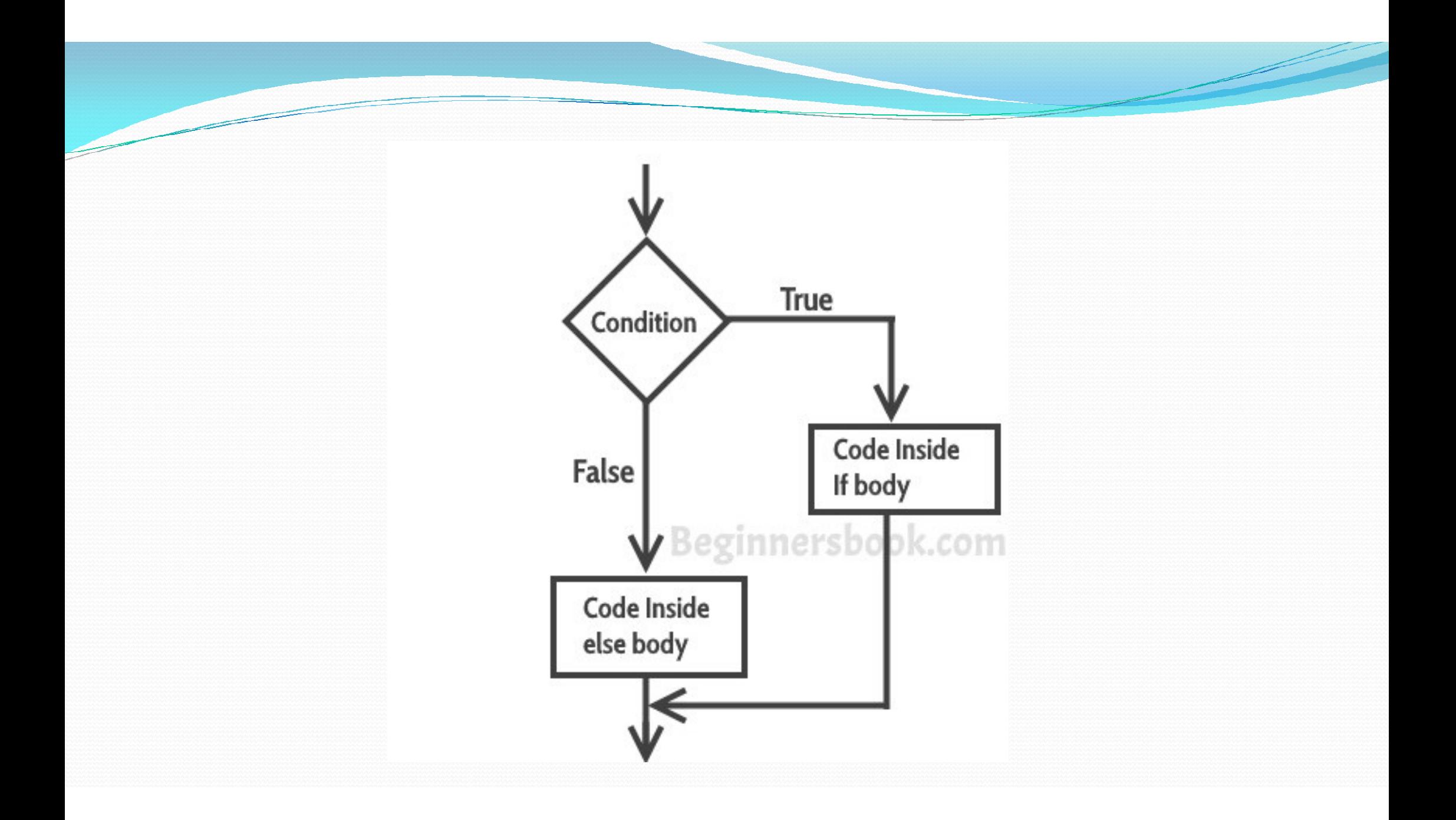

```
Example
void main()
\{void main()<br>int number;<br>cout << "Enter an integer: ";<br>cin >> num;
  Example<br>
void main()<br>
int number;<br>
cout << "Enter an integer: ";<br>
cin >> num;<br>
f ( num > 0)
  Exa<br>
void main()<br>
int number;<br>
cout << "Enter an integer: ";<br>
cin >> num;<br>
f ( num > 0)
Exal<br>
void main()<br>
{<br>
int number;<br>
cout << "Enter an integer: ";<br>
cin >> num;<br>
if ( num > 0)<br>
{<br>
cout << "You entered a positive integer: "
\{Example<br>
d main()<br>
number;<br>
ut << "Enter an integer: ";<br>
1 >> num;<br>
num > 0)<br>
cout << "You entered a positive integer: " << num << endl;<br>
ee
  }
 else
   { 
      number;<br>ut << "Enter an integer: ";<br>
n >> num;<br>
num > 0)<br>
cout << "You entered a positive integer: " << num << endl;<br>
se<br>
cout << "You entered a negative integer: " << num << endl;<br>
ch();<br>
ch();
   }
getch();
 }
```
## Example:

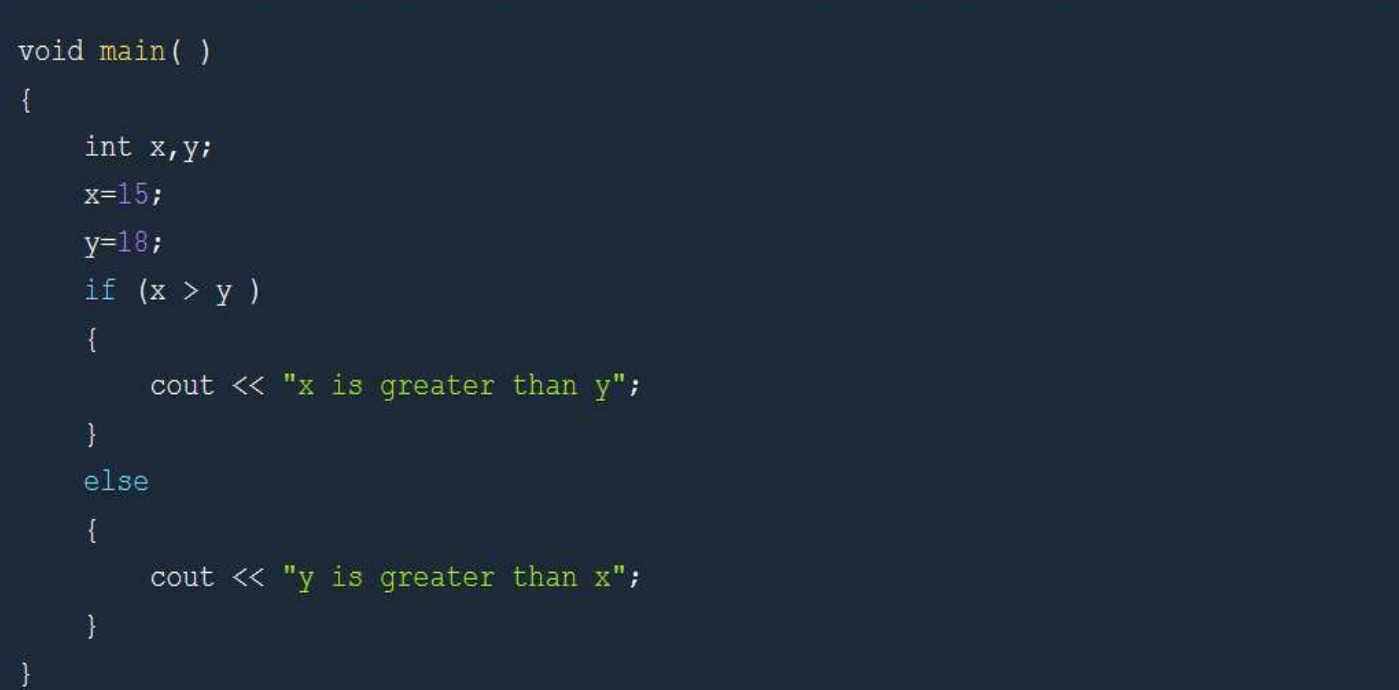

### Output: y is greater than x

# Nested if....else statement

Wested if....else statement<br>When we need to check more than one condition then we use multiple if else statements i.e.<br>Syntax:<br>Syntax: nested if else statement

## Syntax:

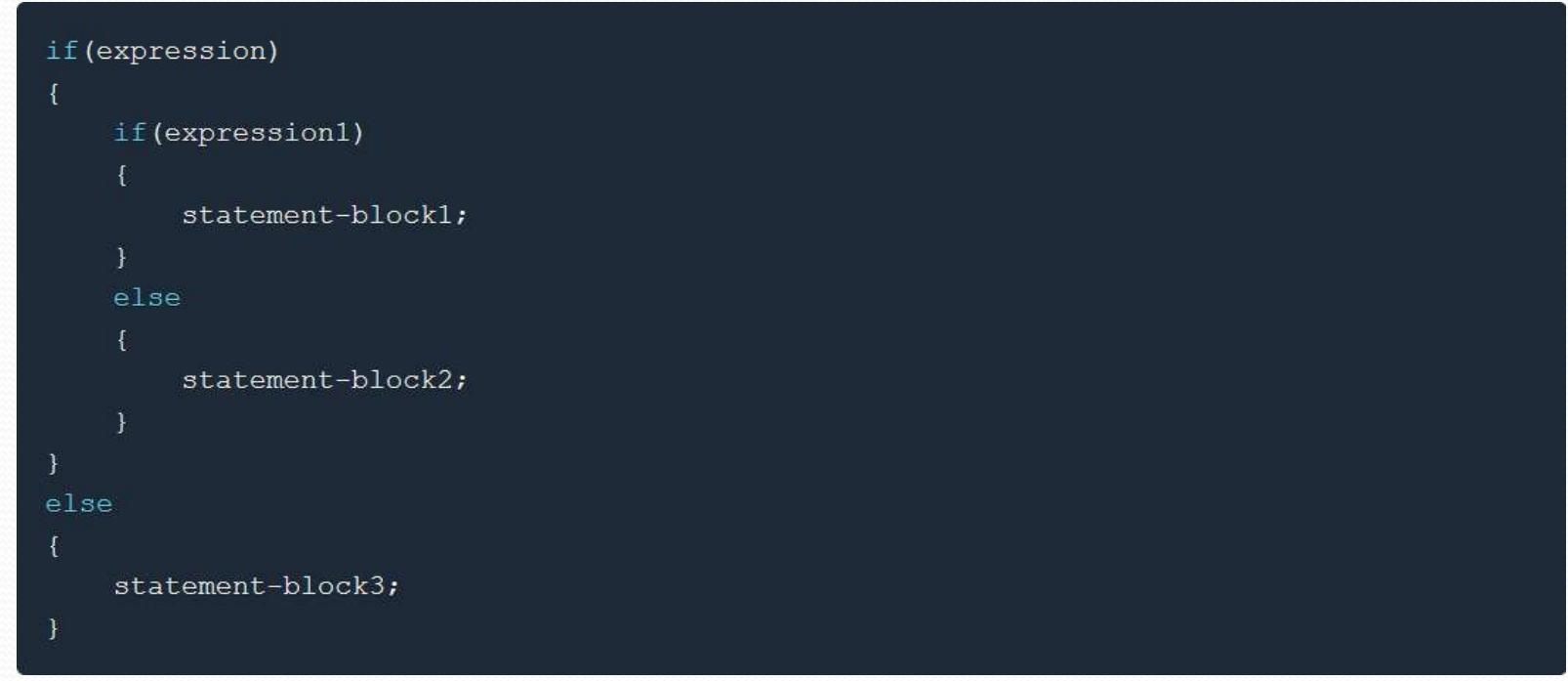

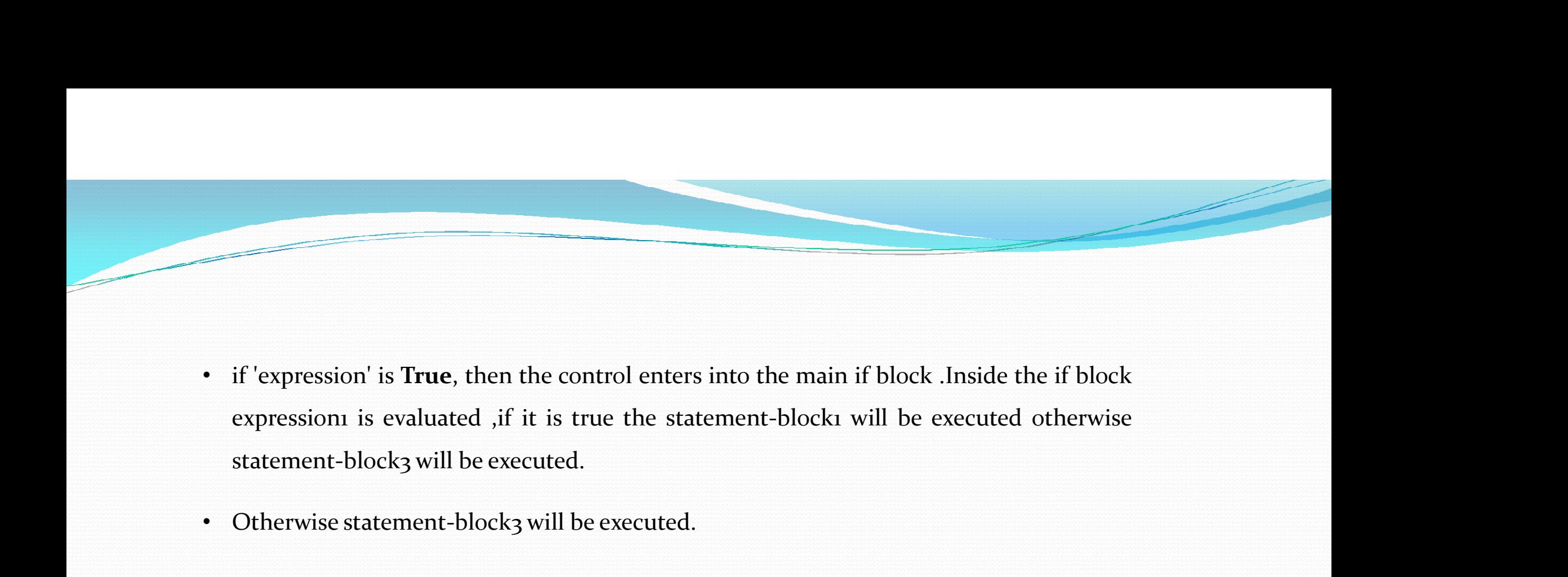

- 
- 

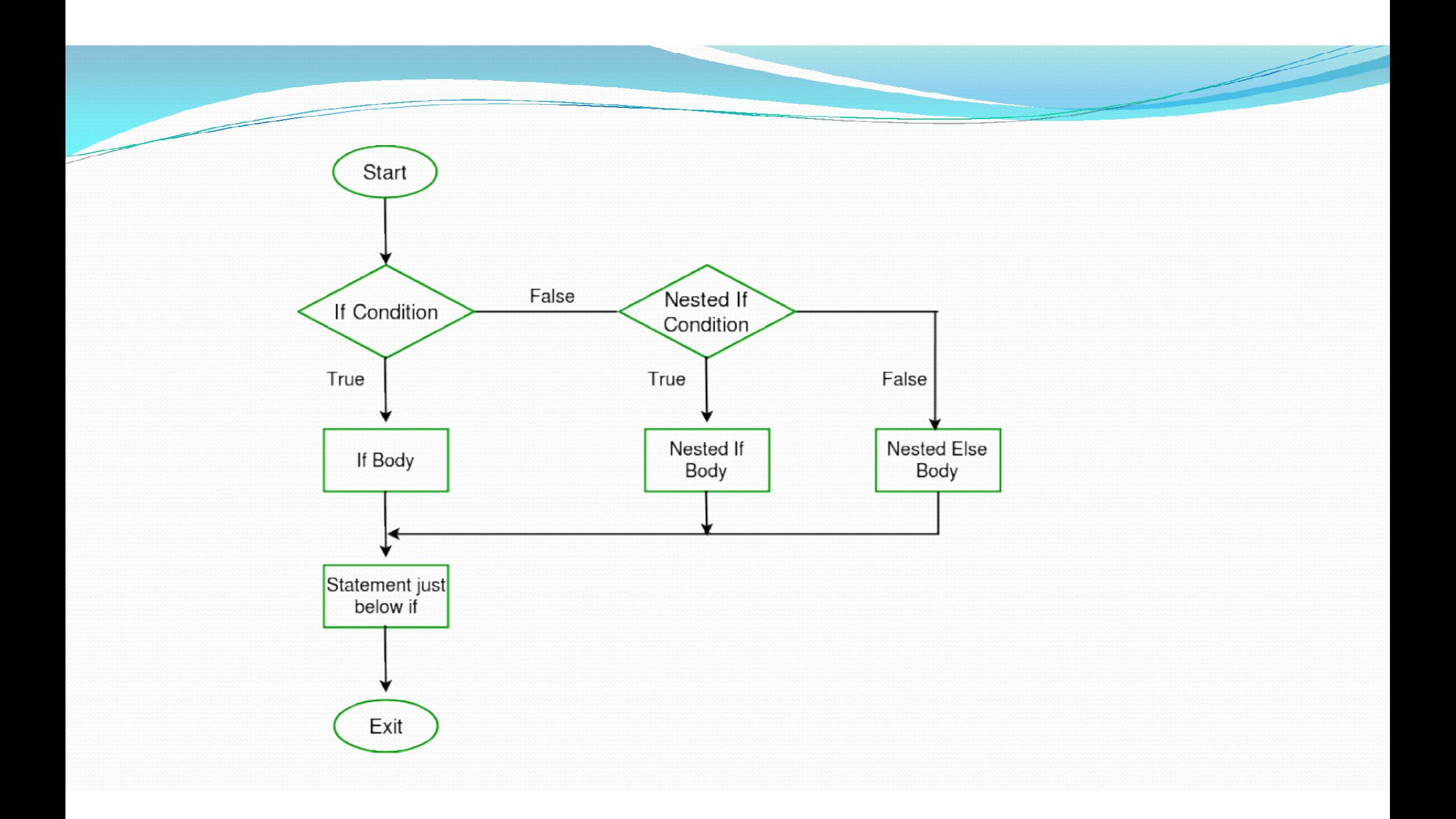

## Example

```
void main()
```
 $\epsilon$ 

 $\overline{\phantom{a}}$ 

```
int a, b, c;
cout << "enter 3 number";
cin >> a >> b >> c;
if (a > b)if (a > c)cout \ll "a is greatest";
    else
    \tilde{f}cout \ll "c is greatest";
    \mathcal{F}else
    if (b > c)cout \ll "b is greatest";
    else
         cout \ll "c is greatest";
    \mathbf{F}
```
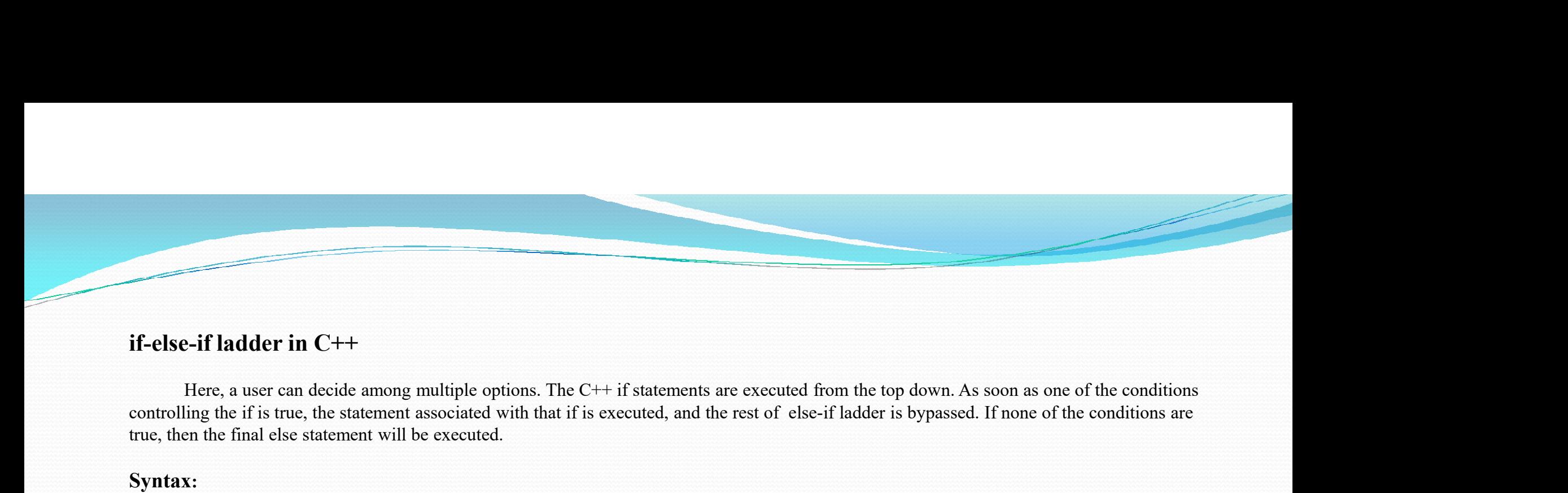

### if-else-if ladder in C++

controlling the if is true, the statement associated with that if is executed, and the rest of else-if ladder is bypassed. If none of the conditions are true, then the final else statement will be executed.

```
Syntax:
if (condition1) 
\{//Block 1; 
}
else if (condition2)
\{ \{//Block2;
}
.
.<br>else
{ 
  //Block3;
}
```
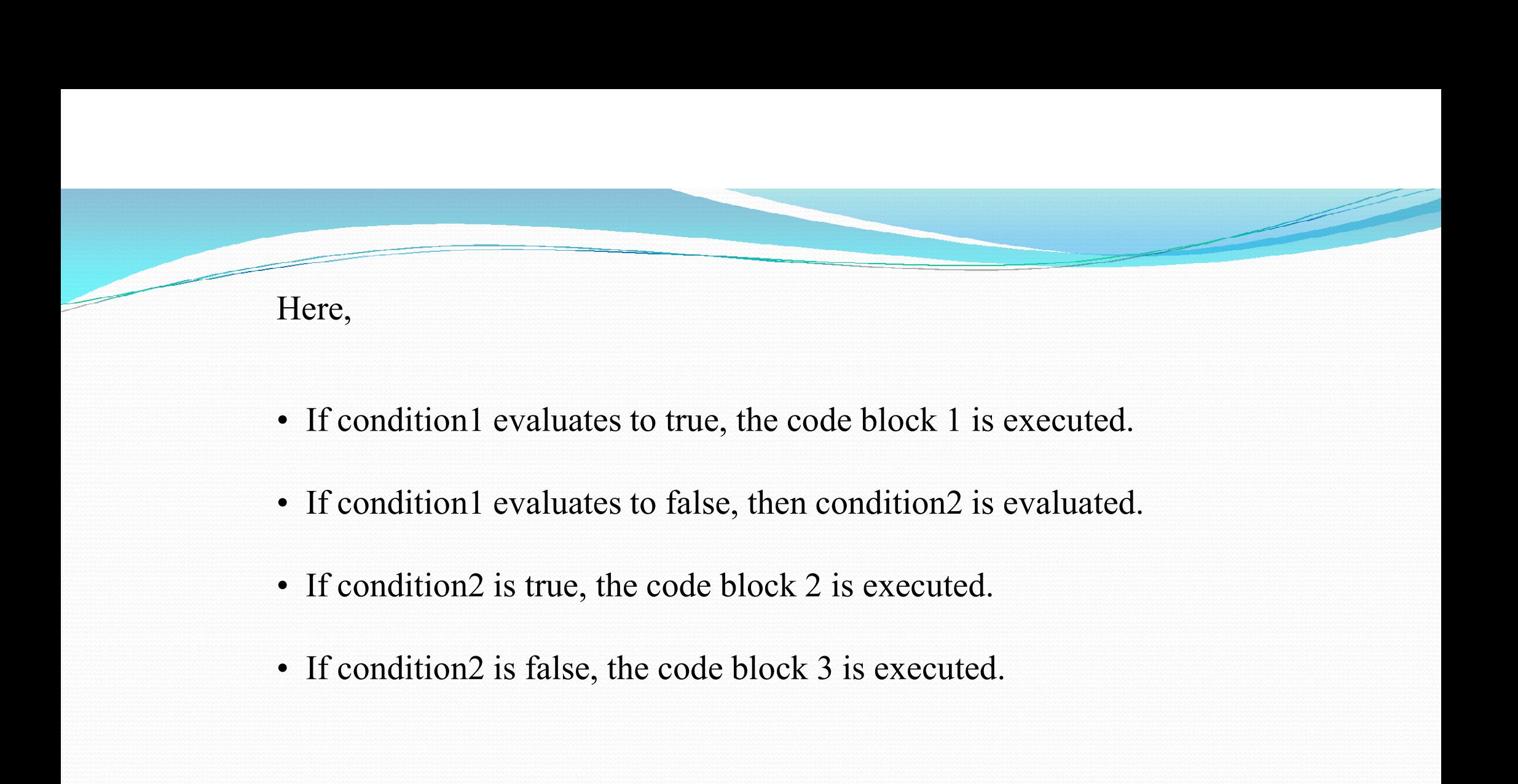

- 
- 
- If condition2 is true, the code block 2 is executed.
- 

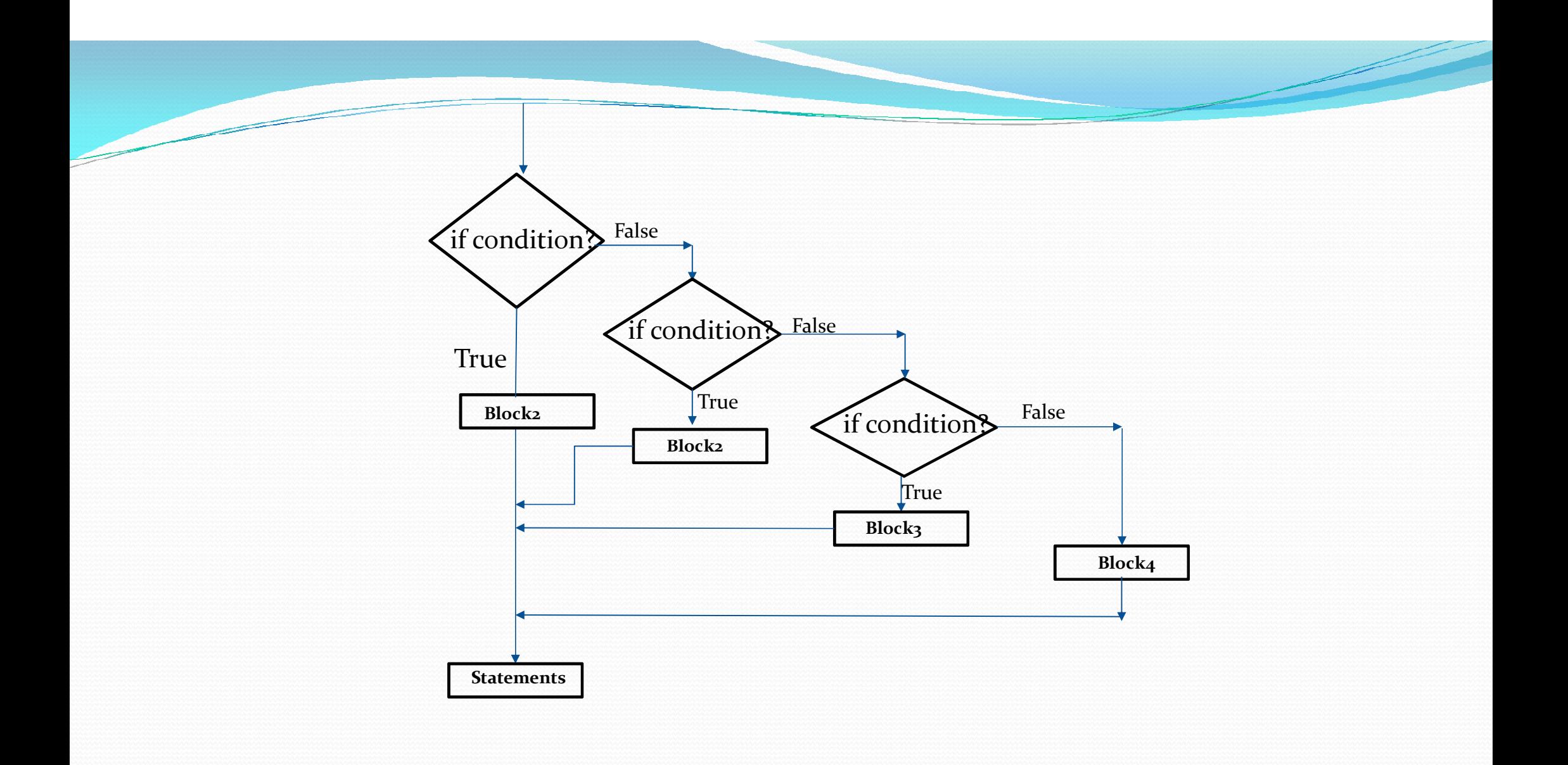

### void main()

}

```
\{ \{d main()<br>int number;<br>cout << "Enter an integer: ";<br>\frac{1}{2};<br>\frac{1}{2}; n >> number;<br>f (number > 0)
       d main()<br>int number;<br>cout << "Enter an integer: ";<br>fin >> number;<br>f (number > 0)
     id main()<br>
int number;<br>
cout << "Enter an integer: ";<br>
cin >> number;<br>
if (number > 0)<br>
{<br>
cout << "You entered a positive integer: " << number
    if (number > 0)
    \{ \{counterently said to the same of the same of the same of the same of the same of the same of the same of the same of the same of the same of the same of the same of the same of the same of the same of the same of the same 
    }
   else if (number \leq 0)
    \{in()<br>
umber;<br>
<< "Enter an integer: ";<br>
> number;<br>
number > 0)<br>
cout << "You entered a positive integer: " << number << endl;<br>
(number < 0)<br>
cout << "You entered a negative integer: " << number << endl;
     } 
   else
    \{ \}mber;<br>
<< "Enter an integer: ";<br>
r number;<br>
nber > 0)<br>
out << "You entered a positive integer: " << number << e<br>
(number < 0)<br>
cout << "You entered a negative integer: " << number <<<br>
cout << "You entered a negative integ
     } 
    cin \gg number;<br>
if (number > 0)<br>
{<br>
cout << "You entered a positive integer: " << numb<br>
}<br>
else if (number < 0)<br>
<br>
cout << "You entered a negative integer: " << num<br>
}<br>
else<br>
{<br>
cout << "You entered 0." << endl;<br>
}<br>
cou
   getch();
```
### C++ Switch Statements

Use the switch statement to select one of many code blocks to be executed.

### **Syntax**

```
switch (expression) 
\{ \{case constant1:
               // code to be executed if expression is equal to constant1; 
               break; 
   case constant2: 
              // code to be executed if expression is equal to constant2; 
              break;
      .
      .
  . default: 
            // code to be executed if expression doesn't match any constant 
}
```
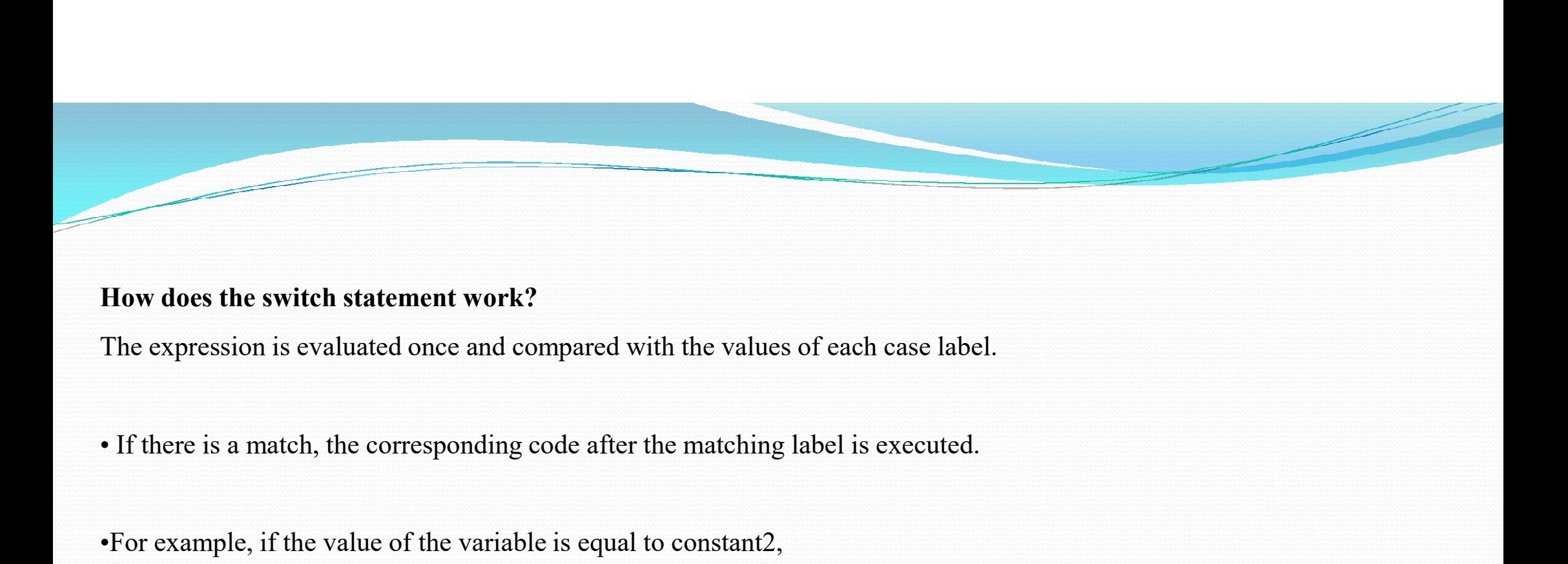

### How does the switch statement work?

The expression is evaluated once and compared with the values of each case label.

- 
- •For example, if the value of the variable is equal to constant2, then code after case constant2: is executed until the break statement is encountered.
- •If there is no match, the code after default: is executed.

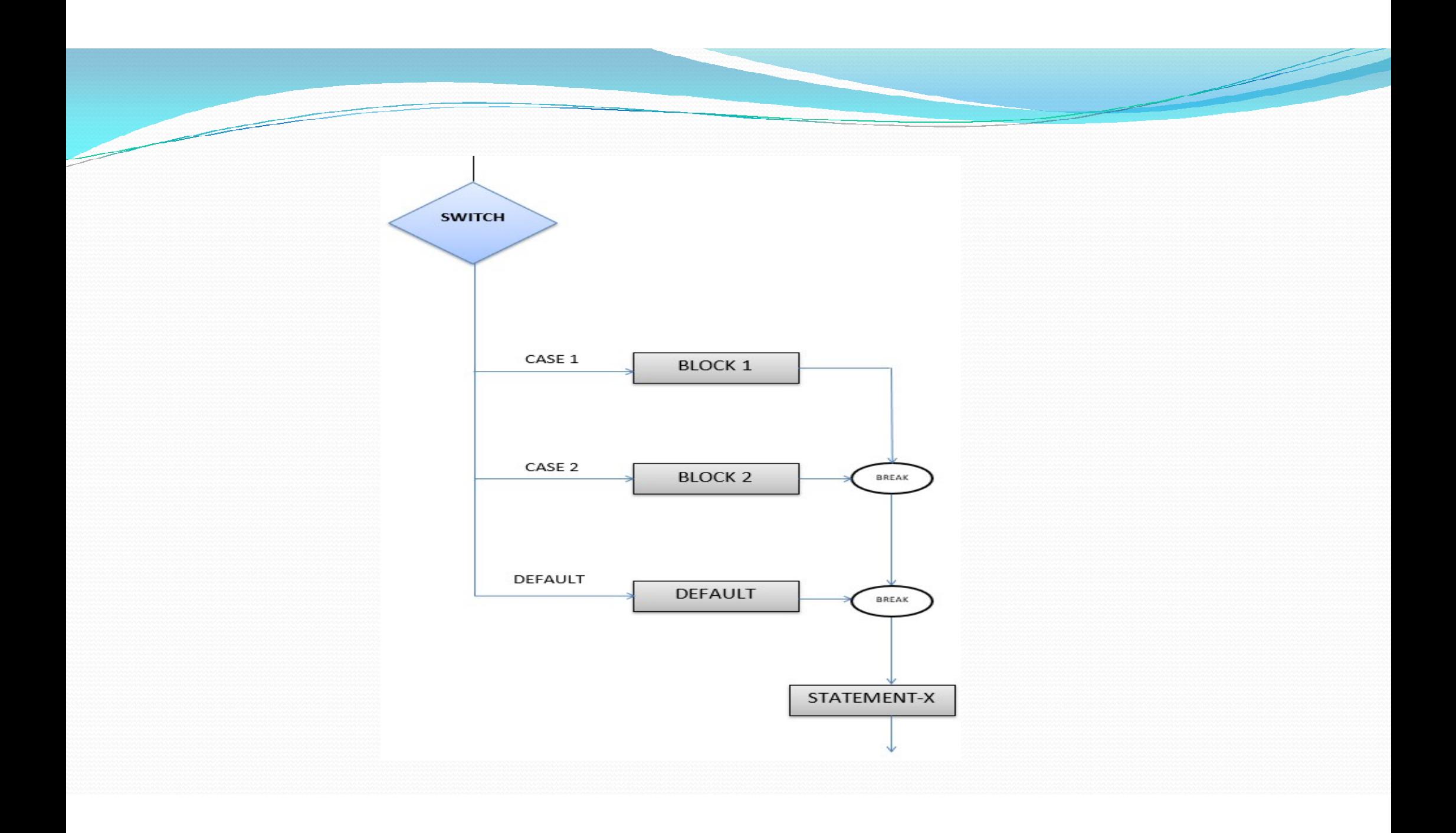

```
void main()
 \{ and \{ and \{ and \{ and \{ and \{ and \{ and \{ and \{ and \{ and \{ and \{ and \{ and \{ and \{ and \{ and \{ and \{ and \{ and \{ and \{ and \{ and \{ and \{ and \{ 
      int day = 4;
     switch (day) 
 \{ and \{ and \{ and \{ \} and \{ \} and \{ \} and \{ \} and \{ \} and \{ \} and \{ \} and \{ \} and \{ \} and \{ \} and \{ \} and \{ \} and \{ \} and \{ \} an
        case 1:<br>cout << "Monday";
                            (a)<br>
(a)<br>
(a)<br>
(a)<br>
(a)<br>
(a)<br>
(cout << "Monday";<br>
(break;<br>
(a)<br>
(cout << "Tuesday";<br>
(a)<br>
(cout << "Tuesday";
                           break;
      case 2:<br>cout << "Tuesday";
                               4;<br>wy)<br>out << "Monday";<br>reak;<br>cout << "Tuesday";<br>break;<br>but << "Wednesday";<br>reak;
                             break;
      case 3:<br>cout << "Wednesday";
                          cout << "Wednesday";
                          break;
    case 4:<br>cout << "Thursday";
                       1(0)<br>
y = 4;<br>
(day)<br>
:<br>
cout << "Monday";<br>
break;<br>
:<br>
cout << "Tuesday";<br>
break;<br>
:<br>
cout << "Wednesday";<br>
break;<br>
cout << "Thursday";<br>
break;<br>
cout << "Thursday";<br>
break;<br>
cout << "Thursday";<br>
break;<br>
cout << "Friday";<br>
b
                      break;
    case 5:<br>cout << "Friday";
                      (day)<br>
1:<br>
cout << "Monday";<br>
break;<br>
cout << "Tuesday";<br>
break;<br>
sincout << "Wednesday";<br>
break;<br>
cout << "Thursday";<br>
break;<br>
cout << "Friday";<br>
break;<br>
cout << "Friday";<br>
break;<br>
cout << "Saturday";<br>
hreak;<br>
cout << "Sa
                    break;
    case 6:
                            cout << "Monday";<br>break;<br>cout << "Tuesday";<br>break;<br>cout << "Wednesday";<br>break;<br>ut << "Thursday";<br>eak;<br>ut << "Friday";<br>eak;<br>cout << "Saturday";<br>eak;<br>cout << "Saturday";<br>reak;<br>cout << "Saturday";
                         break;
```
case 7:<br>cout << "Sunday"; cout << "Sunday";<br>reak;<br>cout<< "\n Invalid choice"; break; and the set of the set of the set of the set of the set of the set of the set of the set of the set of the set of the set of the set of the set of the set of the set of the set of the set of the set of the set of th default: cout<<"\n Invalid choice"; } getch(); }

 $\overline{\phantom{a}}$ 

- Looping Statement<br>
> Loop statements are used to repeat execution of statements<br>
> Perseting the execution of some ando fractuart execution
- Looping Statement<br>
► Loop statements are used to repeat execution of statements or blocks.<br>
► Repeating the execution of same code fragment several times is called <u>iteration.</u> **Looping Statement**<br>  $\triangleright$  Loop statements are used to repeat execution of statements<br>  $\triangleright$  Repeating the execution of same code fragment several tin<br>  $\triangleright$  Basic logic behind iteration is that a sequence of statement beloping statements are used to repeat execution of statements or<br>  $\triangleright$  Repeating the execution of same code fragment several times<br>  $\triangleright$  Basic logic behind iteration is that a sequence of statements is<br>  $\triangleright$  When t Repeating the execution of same code fragment several<br>  $\triangleright$  Repeating the execution of same code fragment several<br>  $\triangleright$  When this condition is false then iteration terminates.<br>
Following are various looping or iterati
- Looping Statement<br>
Exercise Statement<br>
Exercise Statements are used to repeat execution of statements or blocks.<br>
Exercise Statement Several times is called iteration.<br>
Exercise Statement several times is called iteration **Example 18 Example 12**<br> **Example 9 Example 12**<br> **Example 12**<br> **Example 12**<br> **Example 12**<br> **Example 12**<br> **Example 12**<br> **Example 12**<br> **Example 12**<br> **Example 12**<br> **Example 12**<br> **Example 12**<br> **Example 12**<br> **Example 12**<br> **Exa** Looping Statement<br>
→ Loop statements are used to repeat execution of statements or blocks.<br>
→ Repeating the execution of same code fragment several times is called <u>iteration.</u><br>
→ Basic logic behind iteration is that a s
- 

- 
- 
- 

a) while loop<br>
> A while loop repeatedly executes a target stateme A while loop repeatedly executes a target statement as long as given condition is true.

# Syntax:

initialization of loop control variable;

while (condition)

 $\{$ 

statements;

}

increment/decrement;

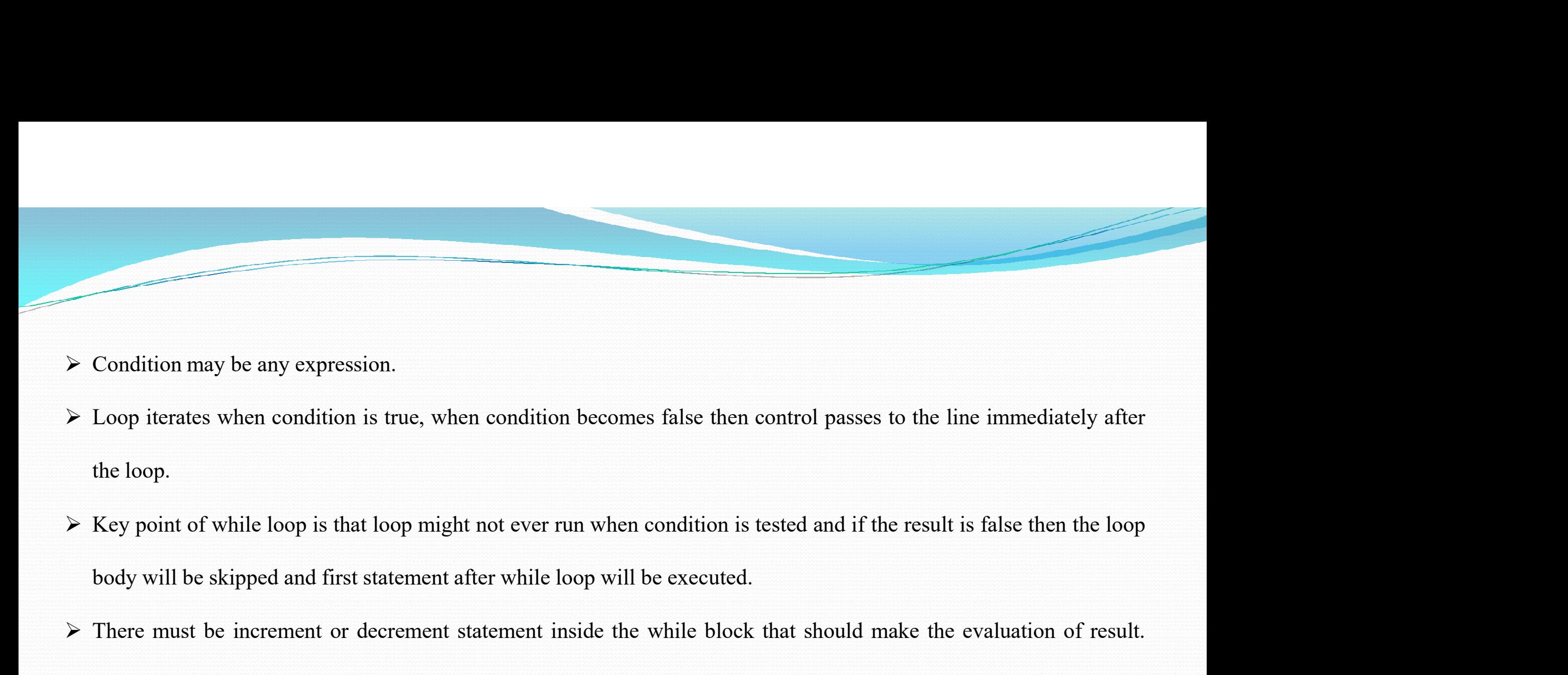

- 
- 
- There is the must be increment or decrement statement inside the while block that should make the evaluation of result.<br>
There must be increment or decrement statement after while bloop will be executed.<br>
There must be in Condition may be any expression.<br>
Loop iterates when condition is true, when condition becomes false then con<br>
the loop.<br>
Key point of while loop is that loop might not ever run when condition is test<br>
body will be skipped
- 

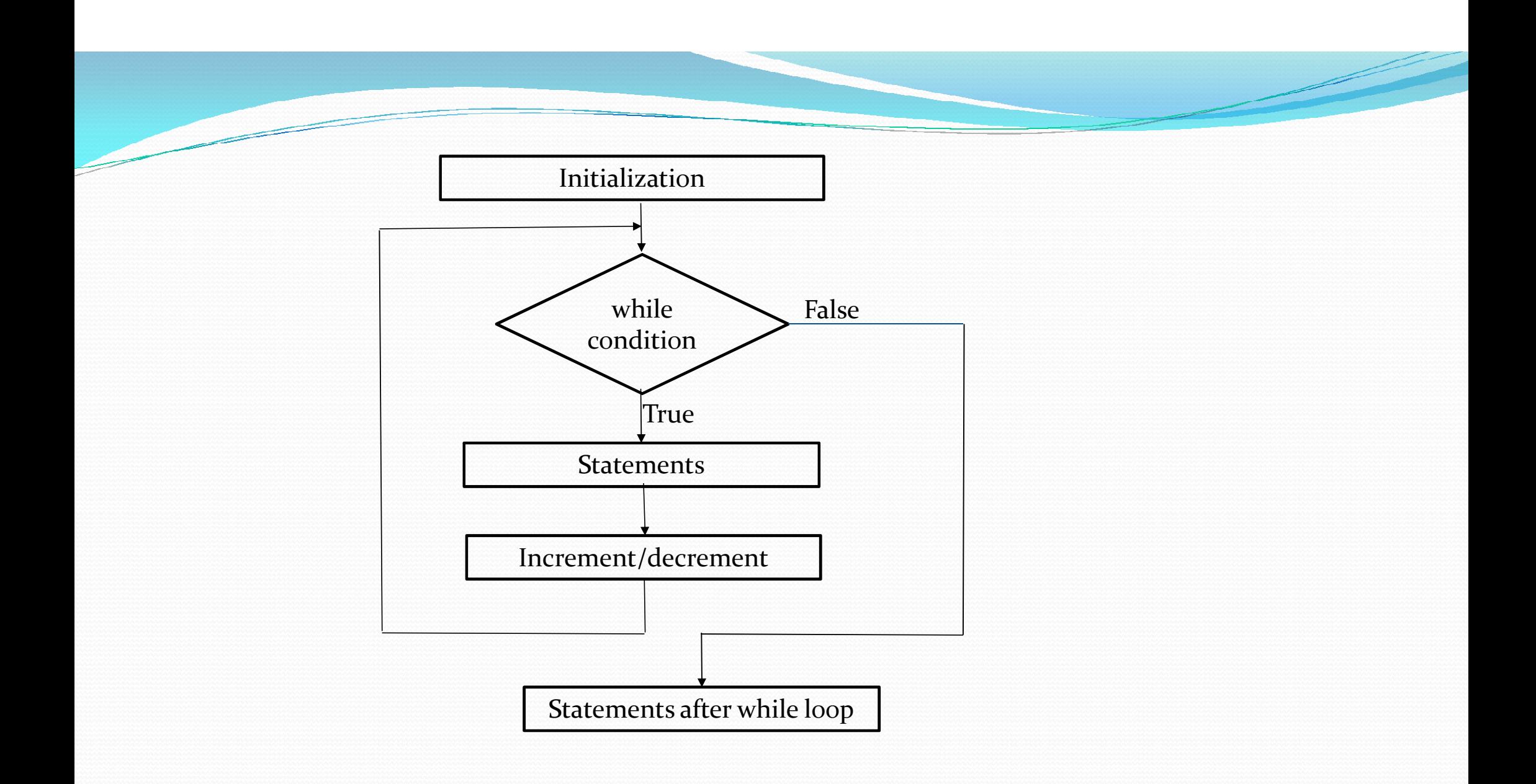

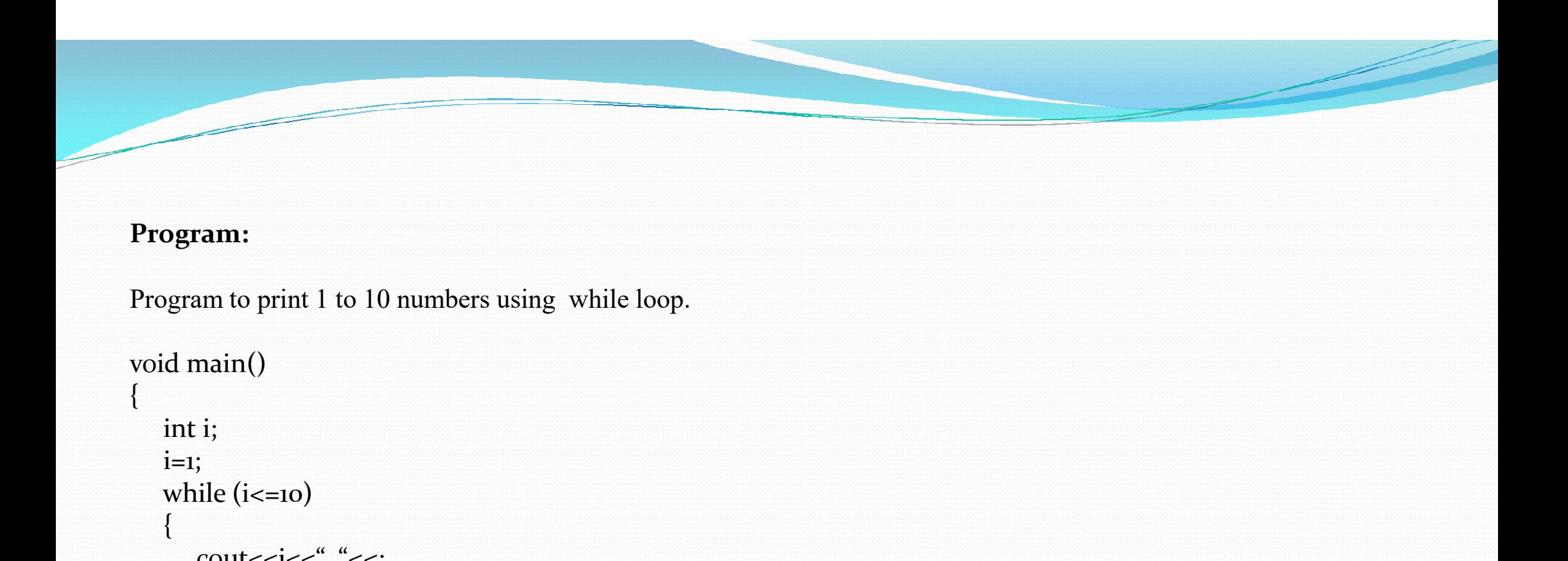

## Program:

Program to print 1 to 10 numbers using while loop.

```
void main()
{
 i=1;
 while (i=10){
   cout<<i<<" "<<;
   i++;
  }
  cout<<" Loop terminated";
 getch();
}
```
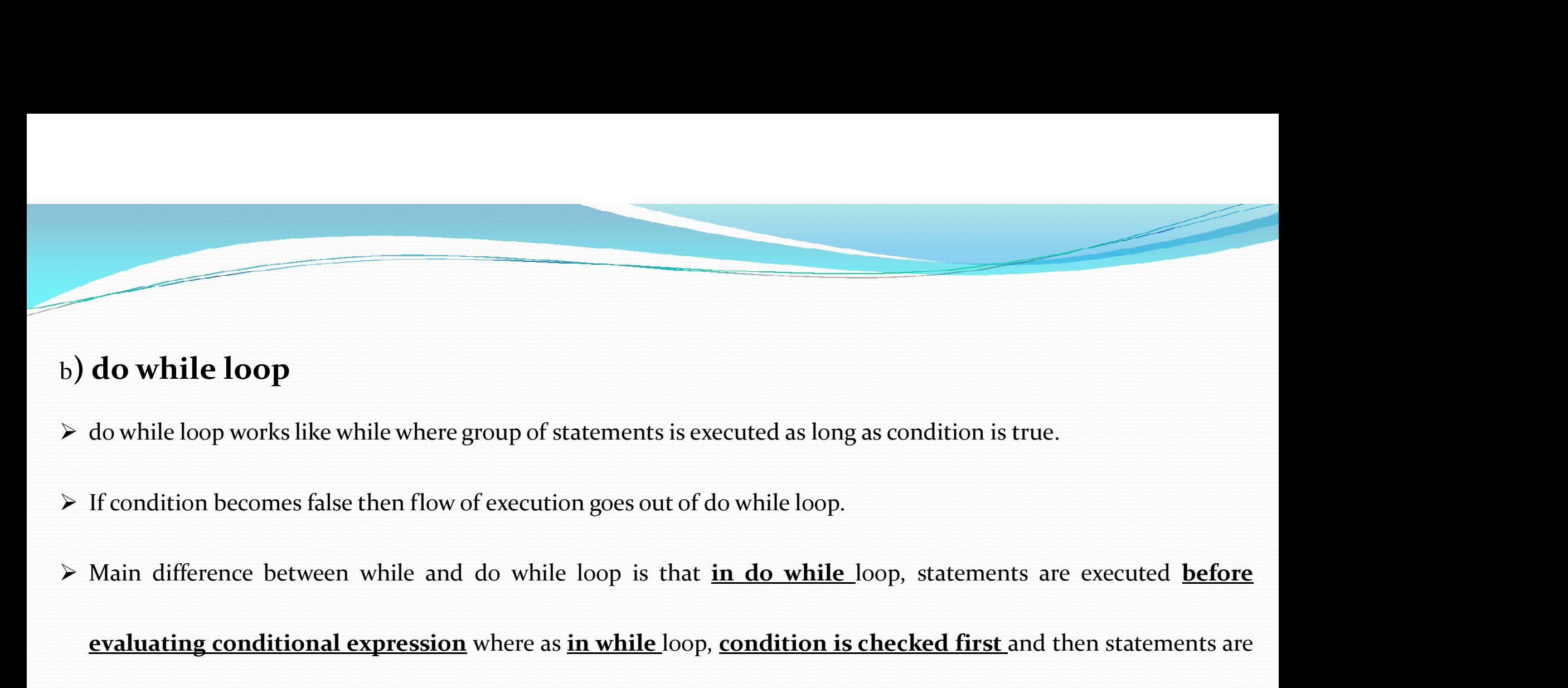

- 
- 
- do while loop<br>do while loop works like while where group of statements is executed as long as condition is true.<br>If condition becomes false then flow of execution goes out of do while loop.<br>Main difference between while an executed.

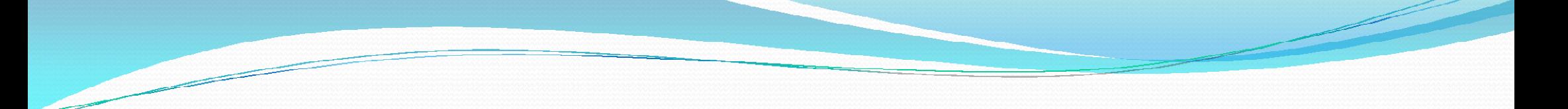

# Syntax:

```
initialization of loop control variable;
 Syntax:<br>
initialization of loop control variable;<br>
do<br>
{<br>
statements;<br>
increment/decrement;<br>
} while (condition);
```
do  $\{$   $\{$ 

statements;

increment/decrement;

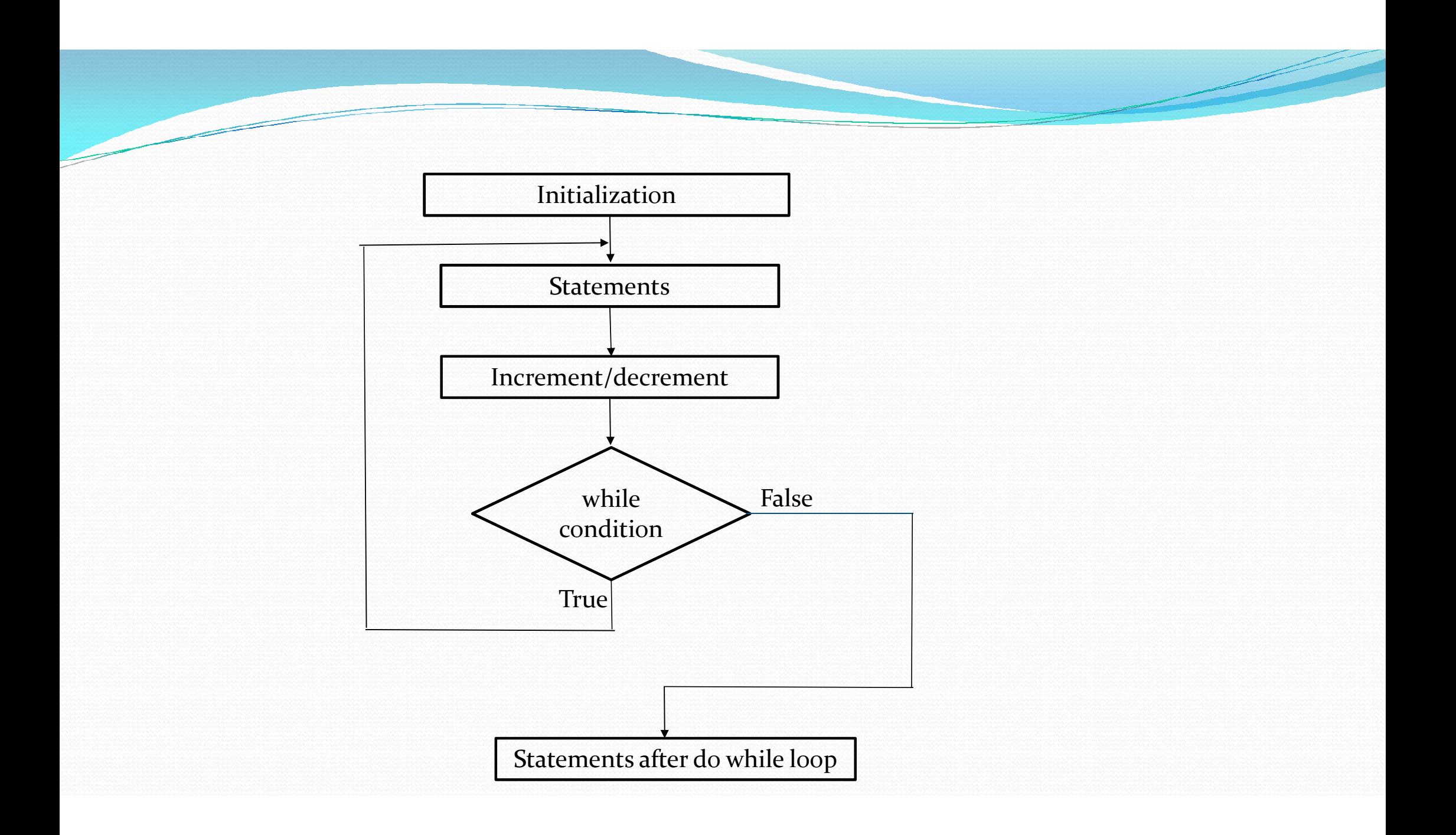

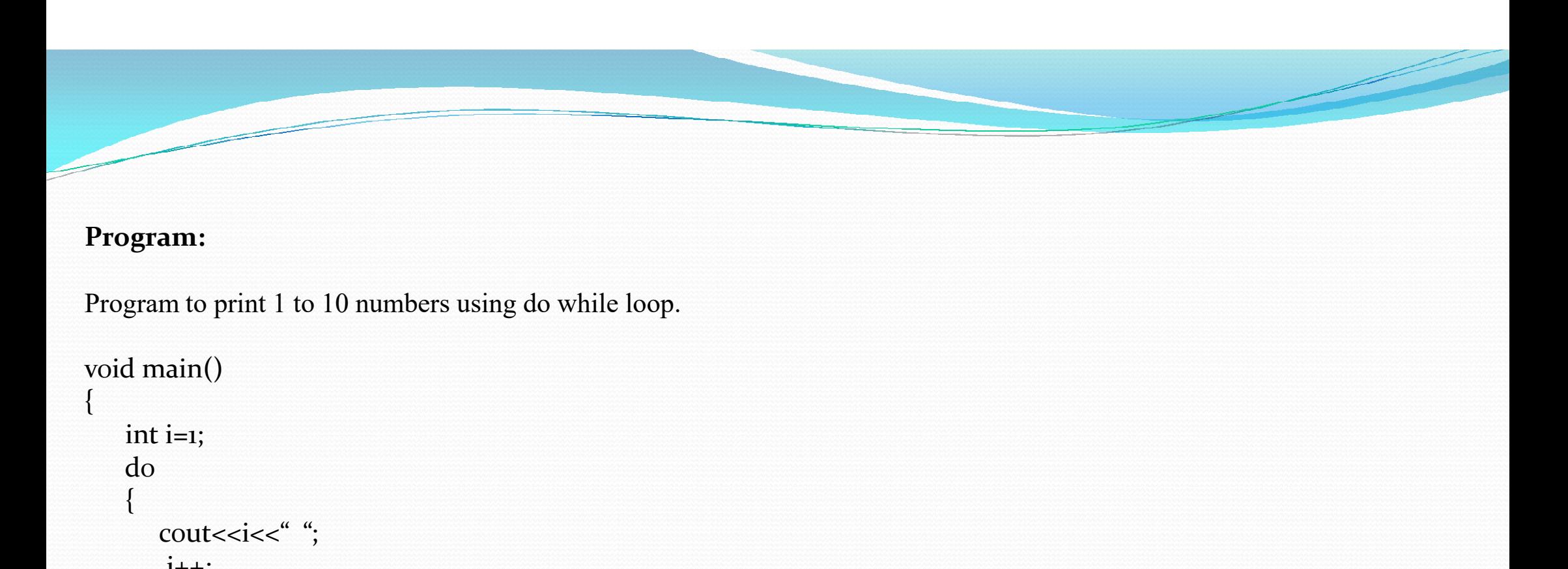

## Program:

Program to print 1 to 10 numbers using do while loop.

```
void main()
  \{ and \{ and \{ and \{ and \{ and \{ and \{ and \{ and \{ and \{ and \{ and \{ and \{ and \{ and \{ and \{ and \{ and \{ and \{ and \{ and \{ and \{ and \{ and \{ and \{ 
            do
              \{ and \{ and \{ and \{ and \{ and \{ and \{ and \{ and \{ and \{ and \{ and \{ and \{ and \{ and \{ and \{ and \{ and \{ and \{ and \{ and \{ and \{ and \{ and \{ and \{ 
                      cout<<<i<<" ";
                        i++;
             }while (i<=10);
          cout<<"\n Loop terminated";
         getch();
  }
```
# c) for loop for loop is entry controlled loop.

## Syntax:

}

for (initialization; condition; increment/decrement) {

Block of statements;

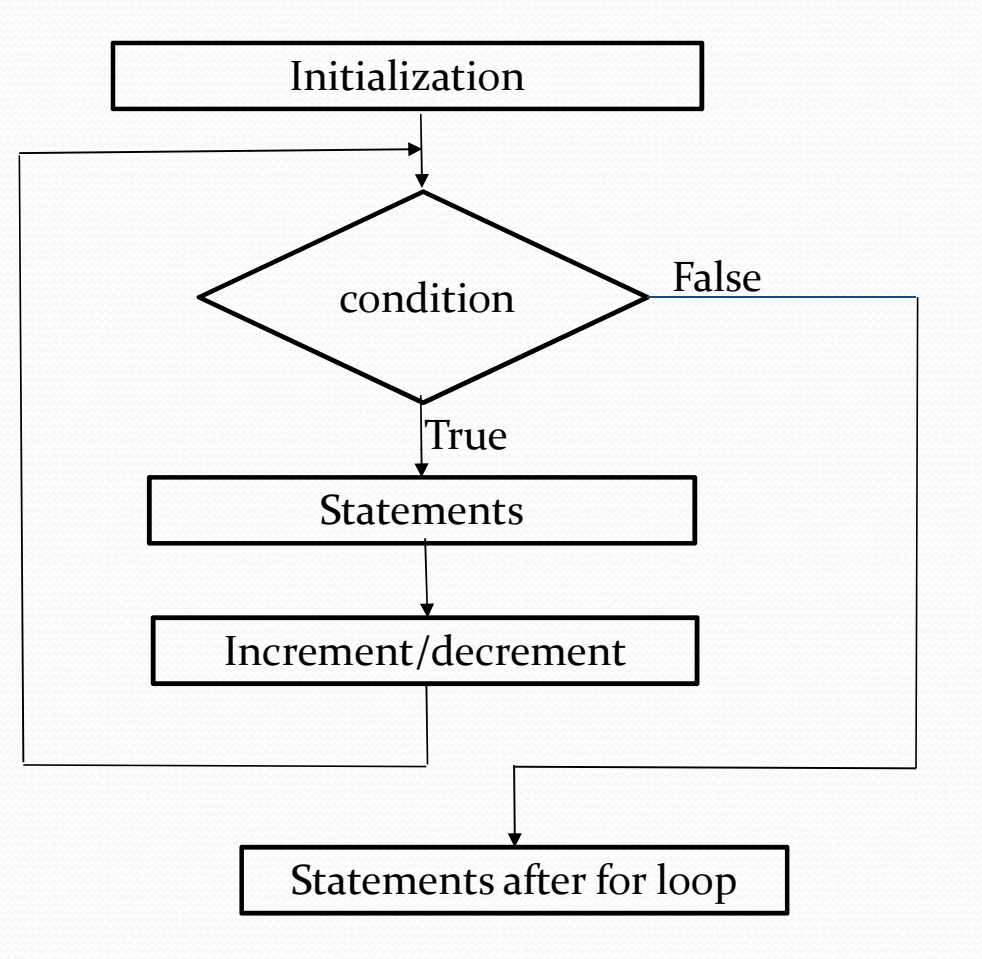

# Execution of for loop

- Initialization of for loop<br>
Initialization of loop control variable is done first using assignment statements such as i=0, variable i is known as loop<br>
control variable. control variable.
- $\triangleright$  Value of loop control variable is tested using test condition. If condition is true, body of loop is executed otherwise loop is terminated and execution continues with statements that immediately follow the loop.
- $\triangleright$  When body of the loop is executed, control is transferred back to the for statement after evaluating last statement in the loop. Now the control variable is incremented or decremented and new value of control variable is again tested to see

### whether it satisfies loop condition.

## Program:

Program to print 1 to 10 numbers using for loop.

```
void main()
 \{x_1, x_2, \ldots, x_n\}gram:<br>
stam to print 1 to 10 numbers using for loop.<br>
\lvert \text{main}(\rvert)<br>
int i;<br>
for ( i=1; i<=10; i++)<br>
cout<<i<";
       gram:<br>gram to print 1 to 10 numbers using for loop.<br>\frac{1}{1} main()<br>int i;<br>for ( i=1; i<=10; i++)<br>{<br>cout<<i<<" ;<br>}
       \{ \mathcal{L}(\mathcal{L}) \}_{\mathcal{L}(\mathcal{L})}cout<<<i<<" ";
       }
     cout<<"\n Loop terminated";
     getch();
}
```
- Nested for loop
- $\triangleright$  Nested loop means a **loop statement** inside another loop statement.
- $\triangleright$  That's why nested loops are also called as "loop inside loop"
- $\triangleright$  C++ allows at least 256 levels of nesting.

### Syntax for Nested For loop:

```
for ( initialization; condition; increment ) 
\{ and \{ and \{ \} and \{ \} and \{ \} and \{ \} and \{ \} and \{ \} and \{ \} and \{ \} and \{ \} and \{ \} and \{ \} and \{ \} and \{ \} and \{ \} and \{ \for ( initialization; condition; increment ) 
              \{ \{// statement of inner for loop;
              } 
       // statement of outer for loop;
 }
```
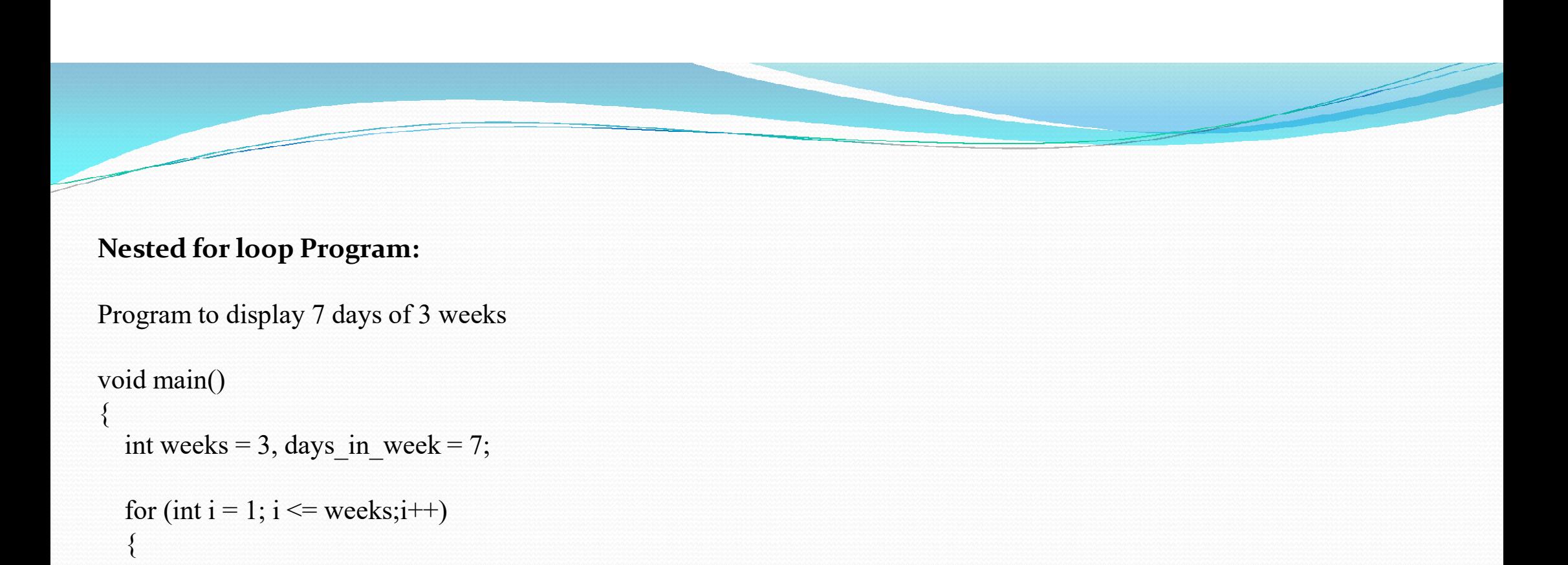

## Nested for loop Program:

Program to display 7 days of 3 weeks

```
void main() 
  \{ and \{ and \{ and \{ \} and \{ \}Example 18 Section<br>
Example 18 Section Program:<br>
Example 19 Section Program:<br>
Example 13<br>
Example 20<br>
Example 20<br>
Example 20<br>
Example 20<br>
Example 20<br>
Example 20<br>
Example 20<br>
Example 20<br>
Example 20
          \{ and \{ and \{ \} and \{ \} and \{ \} and \{ \} and \{ \} and \{ \} and \{ \} and \{ \} and \{ \} and \{ \} and \{ \} and \{ \} and \{ \} and \{ \} and \{ \I for loop Program:<br>
in to display 7 days of 3 weeks<br>
inn()<br>
eeks = 3, days_in_week = 7;<br>
int i = 1; i <= weeks;i++)<br>
cout << "Week: " << i << endl;<br>
for (int j = 1; j <= days_in_week; ++j)<br>
{<br>
cout << "Day:" << j << en
                           f for loop Program:<br>
int()<br>
int()<br>
eeks = 3, days_in_week = 7;<br>
int i = 1; i <= weeks;i++)<br>
cout << "Week: " << i << endl;<br>
for (int j = 1; j <= days_in_week; ++j)<br>
{<br>
cout << " Day:" << j << endl;<br>
}
                             \{ and \{ and \{ and \{ \} and \{ \} and \{ \} and \{ \} and \{ \} and \{ \} and \{ \} and \{ \} and \{ \} and \{ \} and \{ \} and \{ \} and \{ \} and \{ \} an
                                     or loop Program:<br>
b display 7 days of 3 weeks<br>
()<br>
cs = 3, days_in_week = 7;<br>
i = 1; i \le weeks;i++)<br>
tt \lt\lt "Week: " \lt\lt i \lt endl;<br>
(int j = 1; j \lt\lt days_in_week; ++j)<br>
cout \lt\lt " Day:" \lt\lt j \lt endl;
                             }
          }
```
getch();

}

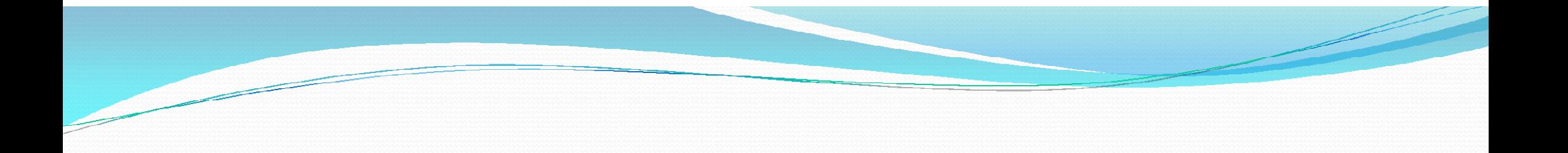

# THANK YOU…